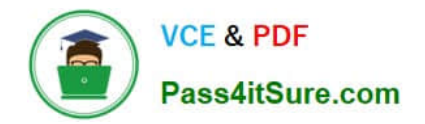

# **P2140-049Q&As**

IBM Rational Focal Point Technical Sales Mastery Test v1

# **Pass IBM P2140-049 Exam with 100% Guarantee**

Free Download Real Questions & Answers **PDF** and **VCE** file from:

**https://www.pass4itsure.com/p2140-049.html**

100% Passing Guarantee 100% Money Back Assurance

Following Questions and Answers are all new published by IBM Official Exam Center

**C** Instant Download After Purchase

**83 100% Money Back Guarantee** 

- 365 Days Free Update
- 800,000+ Satisfied Customers  $603$

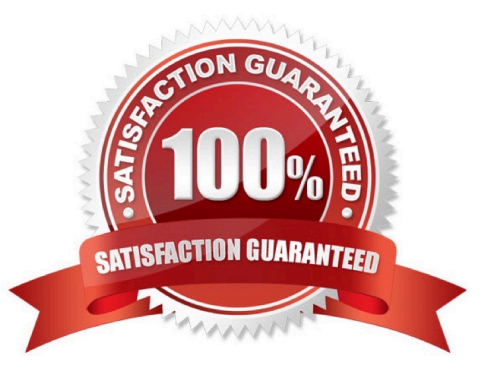

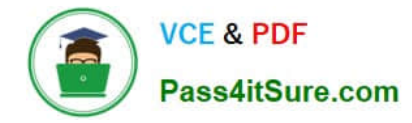

### **QUESTION 1**

Which rule drives the need for strong prioritization in product management?

- A. 50/50 rule
- B. 60/40 rule
- C. 70/30 rule
- D. 80/20 rule

Correct Answer: D

# **QUESTION 2**

Which chart does a user right-click to display Disagreement Indicators?

- A. Bar Chart
- B. Stacked Bar Chart
- C. XYChart
- D. Radar Chart
- Correct Answer: B

## **QUESTION 3**

Which feature of Rational Focal Point (RFP)provides the capability to sum the Cost Estimates for all Requirements planned for a certain release?

- A. Tree View of Requirements Cost Estimate attribute
- B. Statistics View of Requirements Row: Release Cell: Sum Cost Estimates
- C. Gantt Chart of Requirements Size of Value Area
- D. Report generated from Requirement Table View including Cost Estimates

Correct Answer: B

### **QUESTION 4**

What is the TOP challenge faced by product teams that is met by Rational Focal Point (RFP)?

A. decision process not based on objective information(politics)

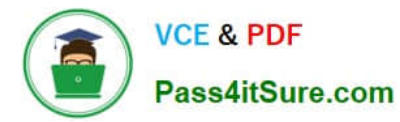

- B. unwillingness to stop projects underway
- C. poorly defined portfolio decision criteria
- D. inability to properly value product opportunities

Correct Answer: D

# **QUESTION 5**

What is NOT a function of the Table view?

- A. sortdata by clicking on headings
- B. import data from Microsoft Excel
- C. export data to Microsoft Excel
- D. show a row and column view of two different modules
- Correct Answer: D

[Latest P2140-049 Dumps](https://www.pass4itsure.com/p2140-049.html) [P2140-049 VCE Dumps](https://www.pass4itsure.com/p2140-049.html) [P2140-049 Braindumps](https://www.pass4itsure.com/p2140-049.html)